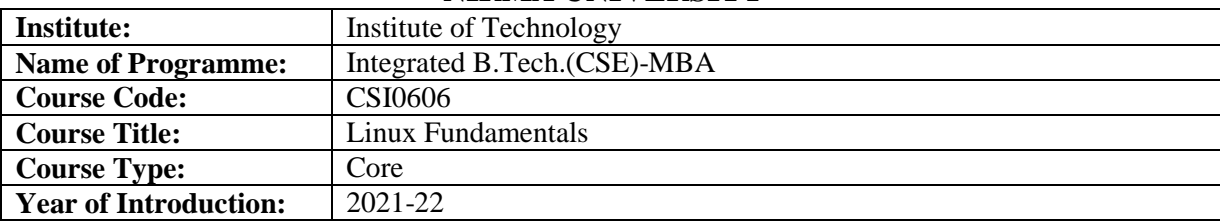

## **NIRMA UNIVERSITY**

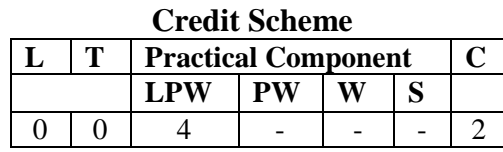

## **Course Learning Outcomes (CLO):**

At the end of the course, students will be able to –

- 1. utilize various of Linux utilities effectively
- 2. demonstrate use of shell scripts to the given solve problems
- 3. implement some standard Linux utilities like grep fork etc. in C language

## **Syllabus: Laboratory work will be conducted based on the following topics with minimum 7 experiments to be conducted**:

Introduction to Linux, Types of shells, Basic command of Linux, Study of Editors, Files & directory commands – cat, less, more, ls, comm, diff, tar, Pipes & redirection- use of !,  $\&$ ,  $>$ , touch, absolute & relative paths. Directory related commands – pwd, cd, mkdir, rmdir, Manipulating file commands - cp, mv, rm, grep, chmod etc.

Shell programing based onShell variables,Arithmetic operators**,** Decision making instructions**,** Logical operators, Case control structures, Loop control structures, head command, tail command, Concatenation of two files, Directory Management, Scripts for basic function of DBMS, System calls: Fork, exec. etc.

Self-Study: -NA-

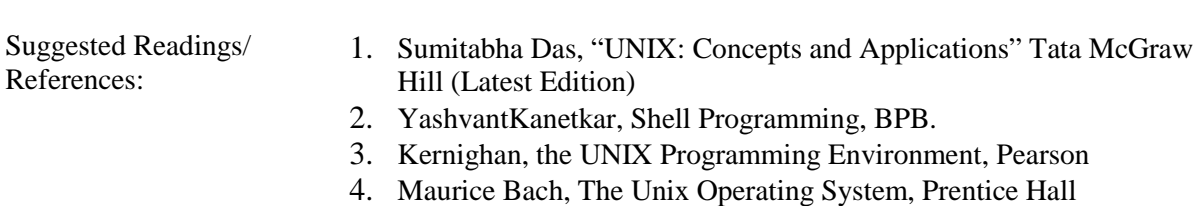

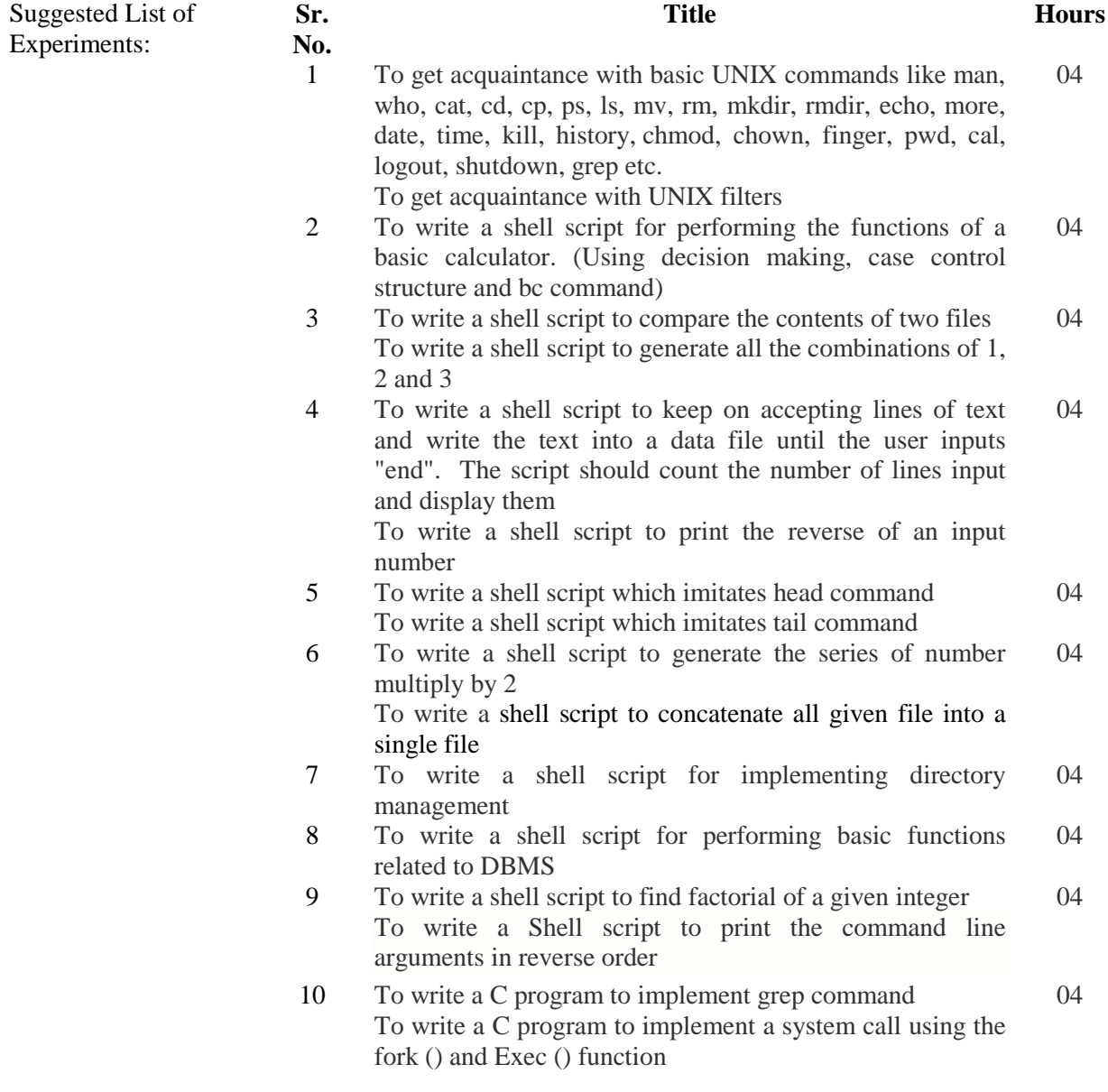

Suggested Case List: -NA-